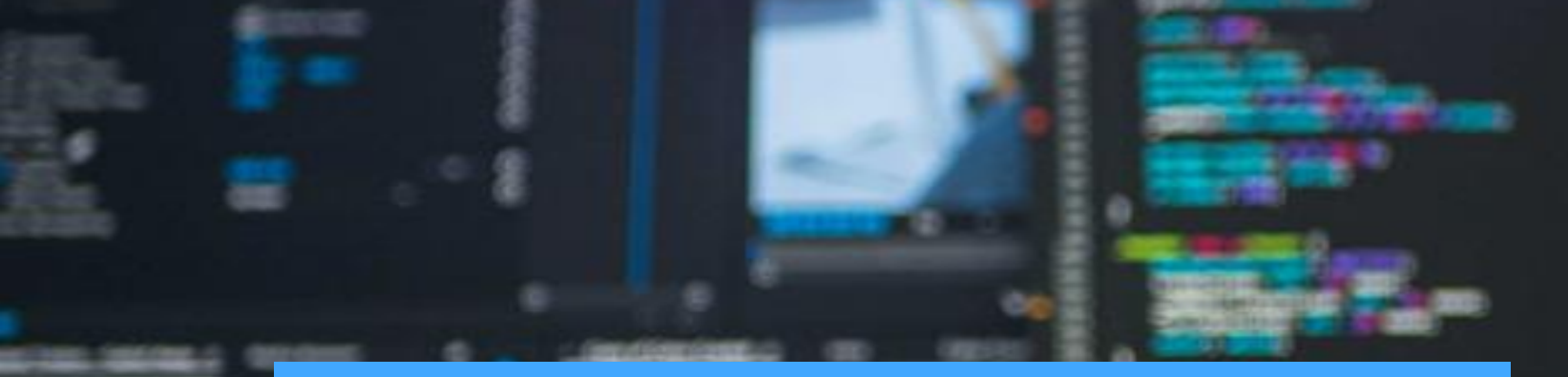

### **Python:**

BY ALEXANDRA RAIBOLT

TOP 10 BIBLIOTECAS PARA DATA SCIENCE

**Trailers** 

## **NumPy**

Alicerce para COMPUTAÇÃO CIENTÍFICA apresenta objetos de grandes MATRIZES e matrizes MULTIDIMENSIONAIS, além de funções MATEMÁTICAS e ESTATÍSTICAS de alto nível.

Outras bibliotecas de nível superior listadas aqui, utilizam NUMPY como suas entradas e saídas.

### Baseado no NumPy, ESTENDENDO seus recursos.

Acrescenta algoritmos e comandos para MANIPULAR e VISUALIZAR dados.

Inclui DIVERSOS MÓDULOS tais como álgebra linear, teoria da probabilidade, otimização numérica, integração, etc., POTENCIALIZANDO tarefas de ciência de dados.

**SciPy** 2.

## Matplotlib

Biblioteca PADRÃO para visualização em Python, portanto, PERMITE a criação de GRÁFICOS e PLOTAGENS 2D em nível profissional.

OUTRAS bibliotecas de VISUALIZAÇÃO são criadas para operar em CONJUNTO com o Matplotlib, trazendo RECURSOS interativos, EXPORTAÇÃO de gráficos, etc.

Baseada no Matplotlib contém recursos de ALTO NÍVEL para PROCESSAMENTO de gráficos.

Possui TIPOS de visualizações mais COMPLEXAS como diagramas conjuntos, séries temporais, etc.

4.

Seaborn

## **Scrapy**

Usada para a criação de BOTS SPIDERS com a finalidade de RASTREAR páginas WEB e coletar DADOS estruturados.

Tais dados podem ser URLs, preços, contatos, etc., além de ter a CAPACIDADE também de coletar dados de APIs .

### Projetada para ESPECIFICAMENTE problemas de Processamento de Linguagem Natural (PLN).

Permite MARCAÇÃO de texto, ÁRVORES de analise, IDENTIFICAÇÃO de entidades nomeadas, etc.

Tais FUNCIONALIDADES permitem a realização, por exemplo, de ANALISE de SENTIMENTOS .

NLIK 6.

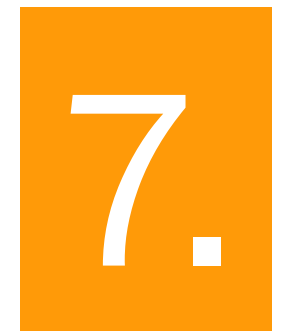

## SciKit-Learn

Baseado no NumPy e SciPy, ADICIONA uma quantidade enorme de ALGORITMOS para tarefas de APRENDIZADO DE MÁQUINA e MINERAÇÃO DE DADOS.

Inclui por exemplo TÉCNICAS de clusterização, classificação e regressão.

Desenvolvido pelo GOOGLE, usado ESPECIFICAMENTE para APRENDIZADO DE MÁQUINA.

> Com ele, é possível implementar, modelar e treinar DIVERSOS tipos de arquiteturas de REDES NEURAIS ARTIFICIAIS utilizando uma quantidade enorme de conjunto de DADOS.

# **TensorFlow**

8.

## Keras

Pode ser rodada sobre TENSORFLOW ou THEANO (Top 10), além de poder utilizar OUTRAS bibliotecas não listadas nesta lista (CNTK, MxNet) como BACKENDS .

Trabalha especificamente com REDES NEURAIS .

Utiliza a SINTAXE NumPy para OTIMIZAR expressões matemáticas.

Aproveita GPUs para realizar CÁLCULOS em até 100 vezes mais RÁPIDO do que CPUs .

Extremamente VANTAJOSO na utilização de tarefas de DEEP LEARNING e tarefas computacionais COMPLEXAS, devido a sua VELOCIDADE de PROCESSAMENTO .

10.

Theano

### **ALEXANDRA RAIBOLT**

[Site](https://whoisraibolt.com.br/) | [GitHub](https://github.com/whoisraibolt) | [LinkedIn](https://www.linkedin.com/in/whoisraibolt/) | [Lattes](http://buscatextual.cnpq.br/buscatextual/visualizacv.do?id=K8693241P4) | [E-mail](mailto:alexandra.raibolt@gmail.com?subject=TALKS)

#### <**Sistema FIRJAN**>

Estagiária de BI e Administração de Dados.

 $\langle$ />

### <**FAETERJ**>

Cursando Tecnologia da Informação & Comunicação.

 $\langle$  />

### <**Estácio de Sá**>

Cursando Sistemas da Informação.

<**/**>